## NAME: 25 Oct. 2019 ECE 538 Digital Signal Processing I Exam 2 Fall 2019

## Cover Sheet

## WRITE YOUR NAME ON THIS COVER SHEET

Test Duration: 60 minutes. Open Book but Closed Notes. One (both sides) handwritten 8.5 in x 11 in crib sheet allowed Calculators NOT allowed. All work should be done in the space provided. Clearly mark your answer to each part.

Continuous-Time Fourier Transform (Hz):  $X(F) = \mathcal{F}{x(t)} = \int_{-\infty}^{\infty} x(t)e^{-j2\pi Ft}dt$ **Continuous-Time Fourier Transform Pair (Hz):**  $\mathcal{F} \left\{ \frac{\sin(2 \pi W t)}{\pi t} \right\} = rect \left\{ \frac{F}{2W} \right\}$  where *rect*(*x*) = 1 for  $|x| < 0.5$  and *rect*(*x*) = 0 for  $|x| > 0.5$ . Continuous-Time Fourier Transform Property:  $\mathcal{F}{x_1(t)x_2(t)} = X_1(F) * X_2(F)$ , where \* denotes convolution, and  $\mathcal{F}{x_i(t)} = X_i(F), i = 1, 2$ . Relationship between DTFT and CTFT frequency variables in Hz:  $\omega = 2\pi \frac{F}{F_s}$ , where  $F_s = \frac{1}{T_s}$  is the sampling rate in Hz

**Problem 1.** Consider the upsampler system below in Figure 1.

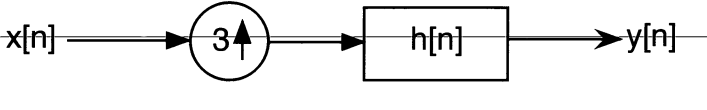

**Figure 1.** 

- (a) Draw block diagram of an efficient implementation of the upsampler system in Fig. 1.
- (b) Your answer to part (a) should involve the polyphase components of  $h[n]$ :  $h_0[n] =$  $h[3n], h_1[n] = h[3n+1], h_2[n] = h[3n+2]$ . For the plots requested below, do all magnitude plots on one graph and you can do all phase plots on one graph.
	- (i) For the ideal case where  $h[n] = 3 \frac{\sin(\frac{\pi}{3}n)}{\pi n}$ , plot the magnitude of the DTFT of  $h_0[n] = h[3n]$ ,  $H_0(\omega)$ , over  $-\pi < \omega < \pi$ .
	- (ii) For the general case where  $h[n]$  is an arbitrary impulse response, express the DTFT of  $h_1[n] = h[3n + 1]$ , denoted  $H_1(\omega)$ , in terms of  $H(\omega)$ .
	- (iii) For the ideal case where  $h[n] = 3 \frac{\sin(\frac{\pi}{3}n)}{\pi n}$ , plot both the magnitude AND phase of the DTFT  $h_1[n] = h[3n + 1], H_1(\omega)$ , over  $-\pi < \omega < \pi$ .
	- (iv) For the general case where  $h[n]$  is an arbitrary impulse response, express the DTFT of  $h_2[n] = h[3n + 2]$ , denoted  $H_2(\omega)$ , in terms of  $H(\omega)$ .
	- (v) For the ideal case where  $h[n] = 3 \frac{\sin(\frac{\pi}{3}n)}{\pi n}$ , plot both the magnitude AND phase of the DTFT  $h_2[n] = h[3n + 2], H_2(\omega)$ , over  $-\pi < \omega < \pi$ .
- ( c) Consider that the input to the system in Figure 1 is a sampled version of the analog signal in Figure 2. For the remaining parts of this problem, the input signal is as defined below where  $x_a(t)$  is the analog signal in Figure 2. Assume that  $1/T_s = 1$  Hz is above the Nyquist rate for this signal. That is, even though this signal is not strictly bandlimited, assume that aliasing effects are negligible.

$$
x[n] = x_a(nT_s), \quad T_s = 1 \ \sec
$$

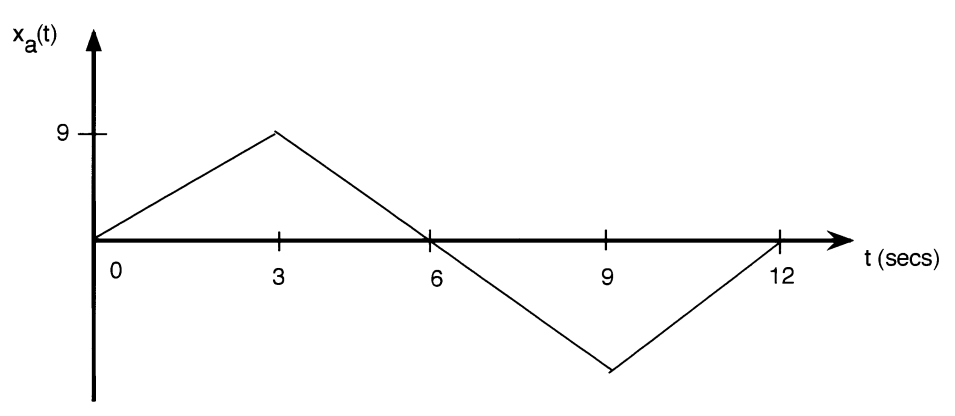

**Figure 2.** 

- (i) For the ideal case where  $h[n] = 3 \frac{\sin(\frac{\pi}{3}n)}{\pi n}$ , determine the output  $y[n]$  of the system in Figure 1, when  $x[n]$  is input to the system. Write output in sequence form (indicate where  $n = 0$  is) OR do stem plot.
- (ii) For the ideal case where  $h[n] = 3 \frac{\sin(\frac{\pi}{3}n)}{\pi n}$ , determine the output  $y_0[n] = x[n]*h_0[n]$ , when  $x[n]$  is input to the filter  $h_0[n] = h[3n]$ . Write output in sequence form (indicating where is  $n = 0$ ) OR do stem plot.
- (iii) For the ideal case where  $h[n] = 3 \frac{\sin(\frac{\pi}{3}n)}{\pi n}$ , determine the output  $y_1[n] = x[n]*h_1[n]$ , when  $x[n]$  is input to the filter  $h_1[n] = h[3n + 1]$ . Write output in sequence form (indicating where  $n = 0$  is) OR do stem plot.
- (iv) For the ideal case where  $h[n] = 3 \frac{\sin(\frac{\pi}{3}n)}{\pi n}$ , determine the output  $y_2[n] = x[n]*h_2[n]$ , when  $x[n]$  is input to the filter  $h_2[n] = h[3n + 2]$ . Write output in sequence form (indicating where  $n = 0$  is) OR do stem plot.

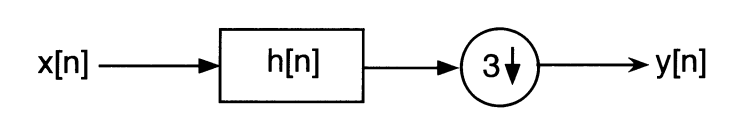

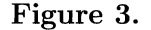

(d) Draw a block diagram of an efficient implementation of the filtering followed by downsampling system depicted in Fig. 3. Be sure to define all quantities.

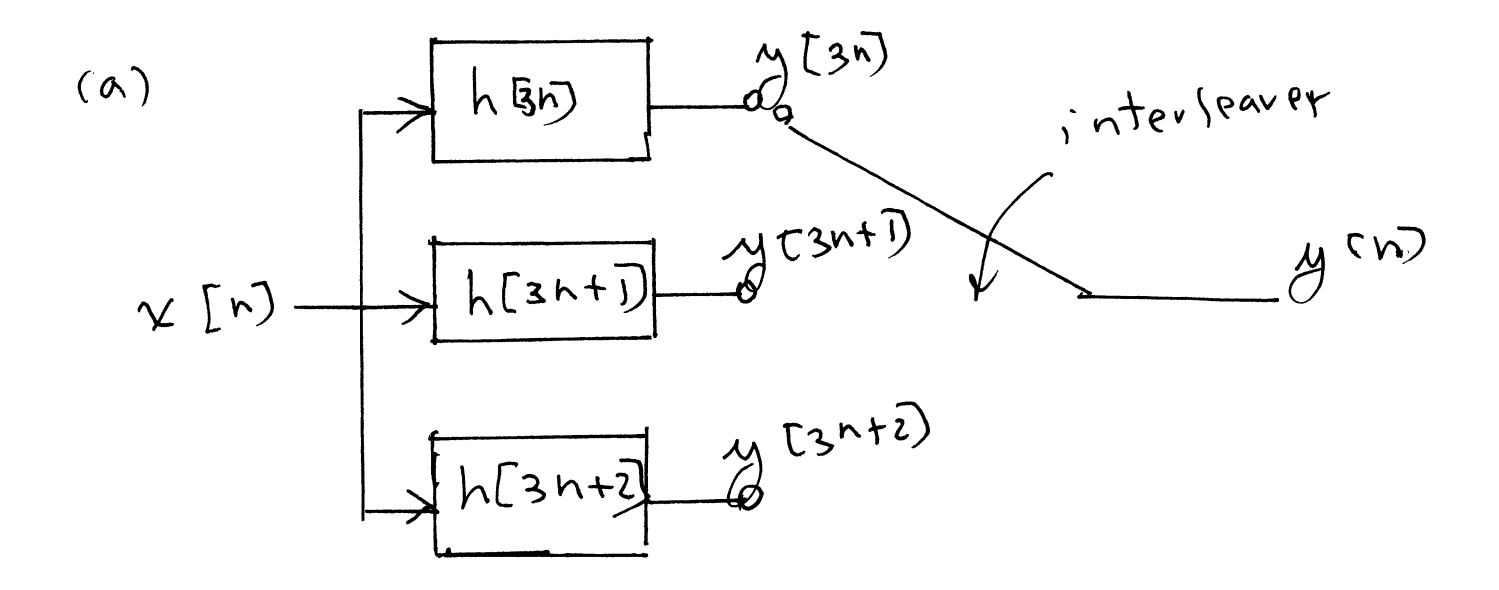

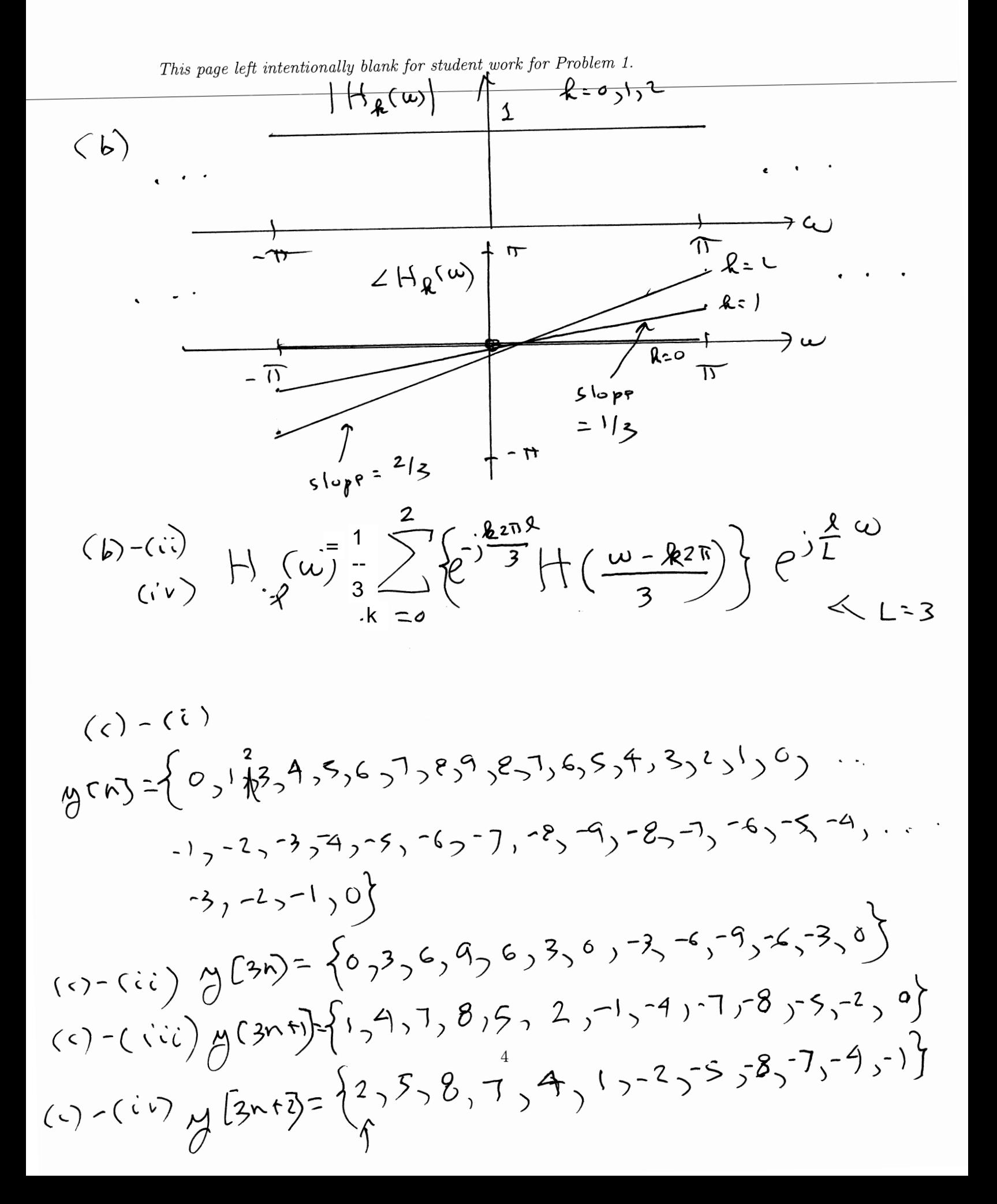

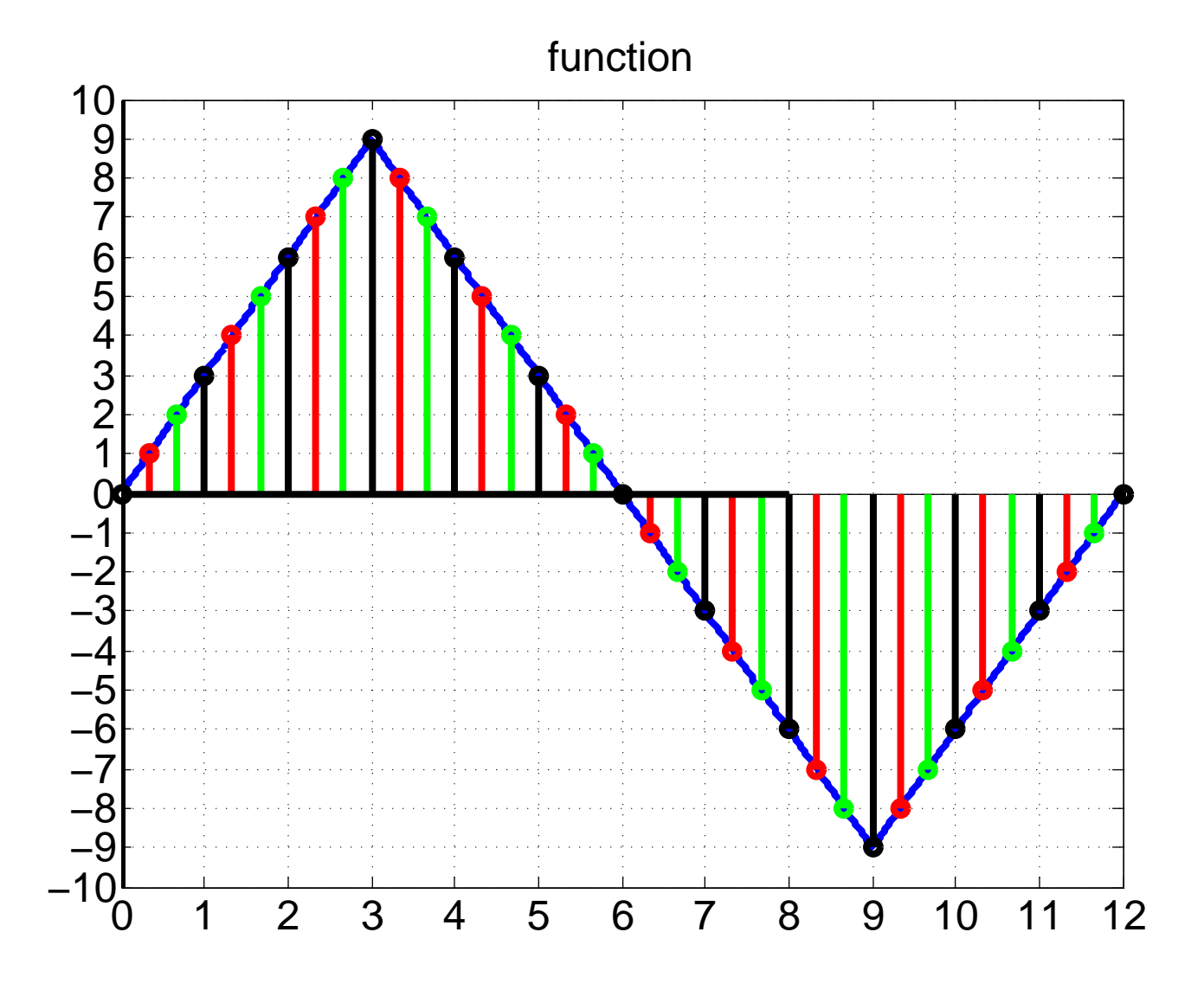

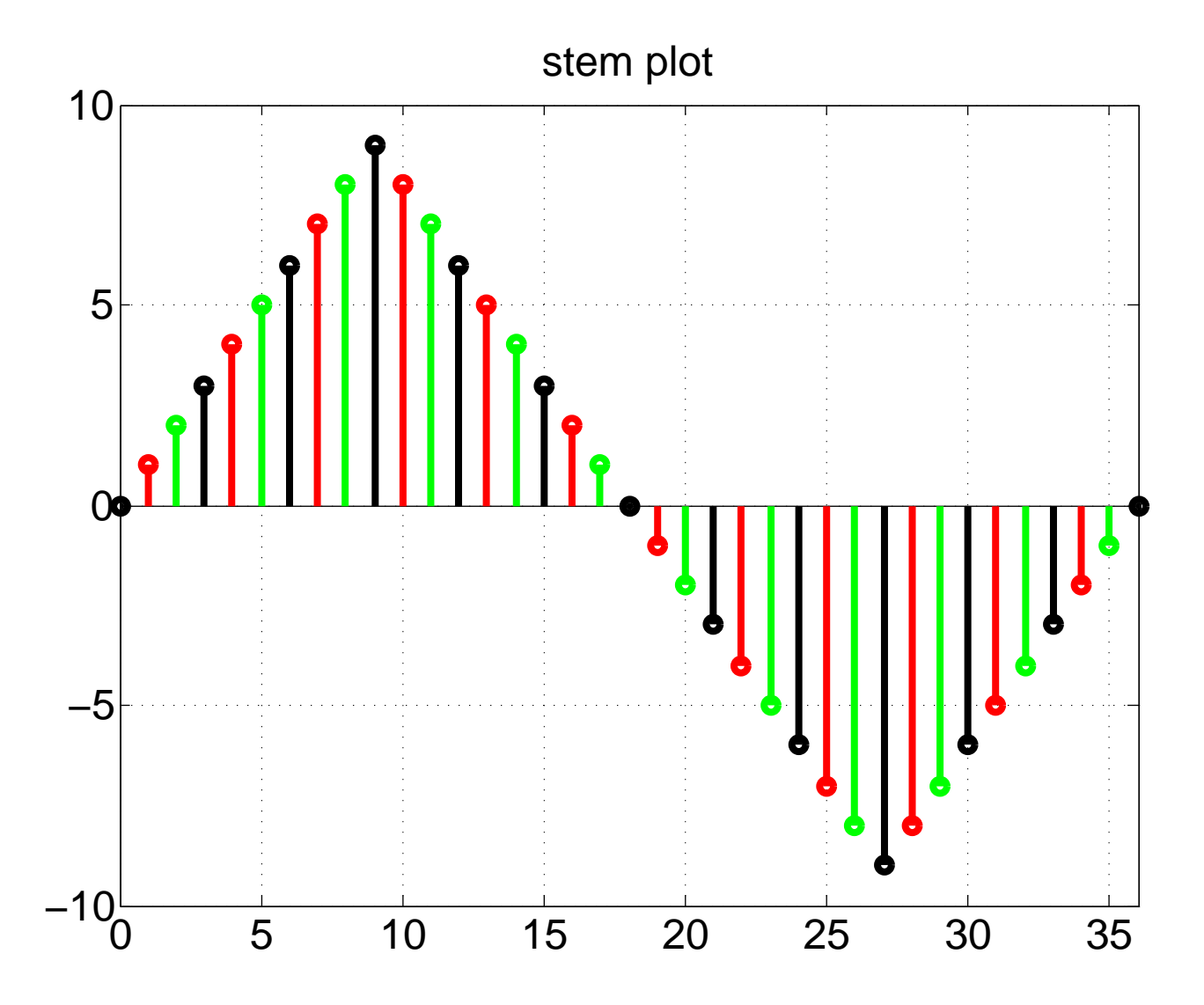

 $\bar{r}$ 

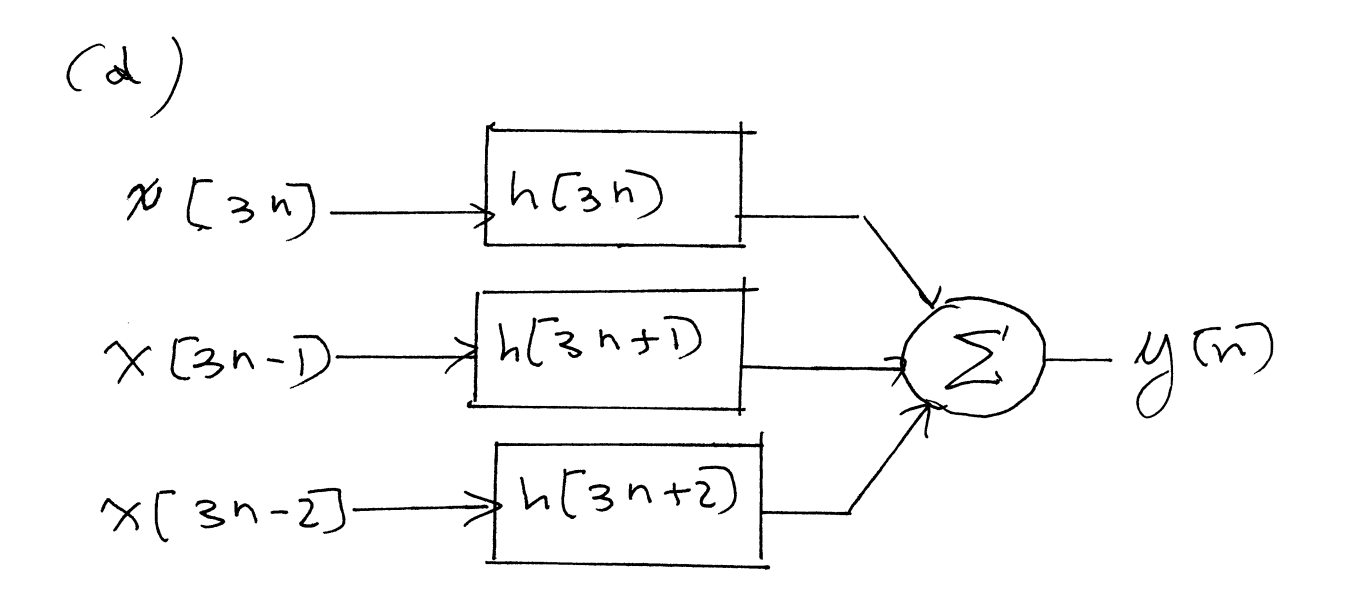

 $\overline{\phantom{a}}$ 

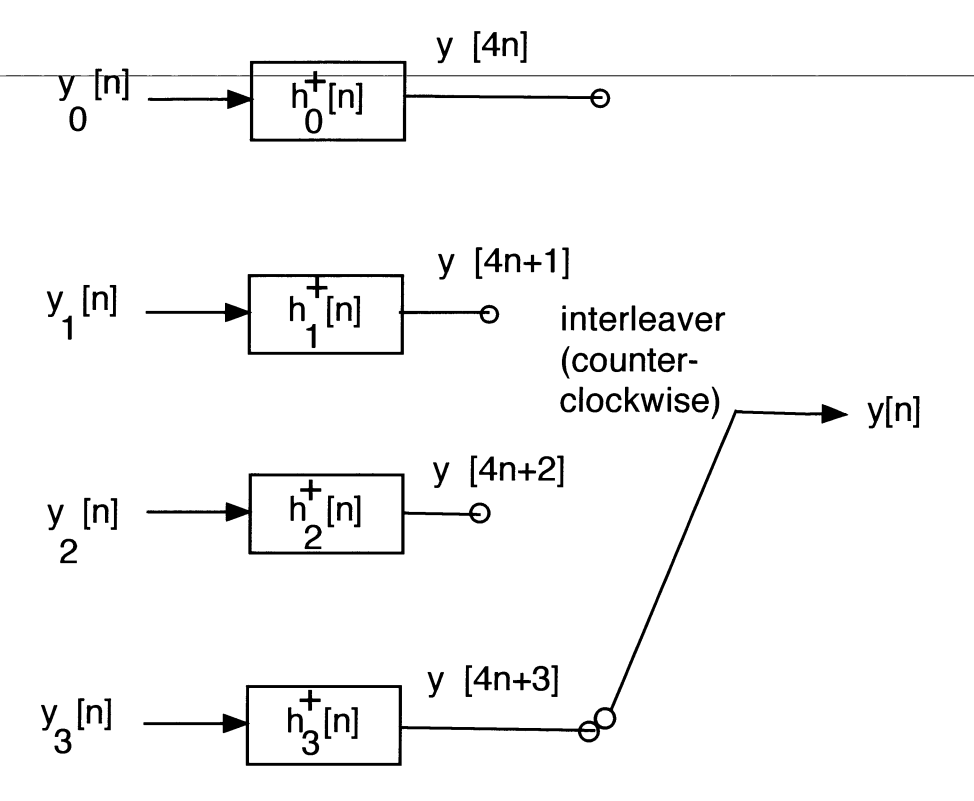

**Figure 4.** 

**Problem 2.** This problem is about digital subbanding of four different DT signals. For the sake of simplicity, the signals are the four infinite-length sinewave signals defined below.

$$
x_0[n] = \cos\left(\frac{\pi}{8}n\right) \quad x_1[n] = \cos\left(\frac{3\pi}{8}n\right) \quad x_2[n] = \cos\left(\frac{5\pi}{8}n\right) \quad x_3[n] = \cos\left(\frac{7\pi}{8}n\right)
$$

Digital subbanding of these four signals is effected in an efficient way via the structure in Figure 4, where the various quantities are defined below: The impulse responses of the polyphase component filters are defined in terms of the ideal lowpass filter impulse response

$$
h_{LP}[n] = 4 \frac{\sin\left(\frac{\pi}{4}n\right)}{\pi n} \tag{1}
$$

$$
h_{\ell}^{+}[n] = h_{LP}[4n + \ell], \quad \ell = 0, 1, 2, 3.
$$
 (2)

The respective signals at the inputs to these filters are formed from the input signals as described below, where  $\hat{x}_k[n]$  is the Hilbert Transform of  $x_k[n]$ , k=0,1,2,3. (a) Plot the magnitude of the DTFT  $Y(\omega)$  of the interleaved signal  $y[n]$ . Clearly indicate the frequencies of the sinewaves. **(b)** Draw a Block Diagram to recover the original signals,  $x_k[n], k = 0, 1, 2, 3$ , for the general case (not just for sinewaves.) You can denote the cosine matrix in Eq  $(3)$  as **A** and the sine matrix in Eq  $(3)$  as **B**.

matrix in Eq (3) as **A** and the sine matrix in Eq (3) as **B**.\n
$$
\begin{bmatrix}\ny_0[n] \\
y_1[n] \\
y_2[n] \\
y_3[n]\n\end{bmatrix}\n\begin{bmatrix}\n1 & 1 & 1 \\
1 & \cos\left(\frac{2\pi}{4}(1)\right) & \cos\left(\frac{4\pi}{4}(1)\right) \\
1 & \cos\left(\frac{2\pi}{4}(2)\right) & \cos\left(\frac{4\pi}{4}(2)\right) \\
1 & \cos\left(\frac{2\pi}{4}(3)\right) & \cos\left(\frac{4\pi}{4}(3)\right) \\
\cos\left(\frac{4\pi}{4}(3)\right) & \cos\left(\frac{6\pi}{4}(3)\right)\n\end{bmatrix}\n\begin{bmatrix}\nx_0[n] \\
x_1[n] \\
x_2[n] \\
x_3[n]\n\end{bmatrix} +\n\begin{bmatrix}\n0 & 0 & 0 \\
0 & \sin\left(\frac{2\pi}{4}(1)\right) & \sin\left(\frac{4\pi}{4}(1)\right) \\
0 & \sin\left(\frac{2\pi}{4}(2)\right) & \sin\left(\frac{4\pi}{4}(2)\right) \\
0 & \sin\left(\frac{2\pi}{4}(3)\right) & \sin\left(\frac{4\pi}{4}(3)\right) \\
0 & \sin\left(\frac{2\pi}{4}(3)\right) & \sin\left(\frac{4\pi}{4}(3)\right) \\
0 & \sin\left(\frac{2\pi}{4}(3)\right) & \sin\left(\frac{4\pi}{4}(3)\right) \\
0 & \sin\left(\frac{2\pi}{4}(3)\right) & \sin\left(\frac{4\pi}{4}(3)\right) \\
0 & \sin\left(\frac{2\pi}{4}(3)\right) & \sin\left(\frac{4\pi}{4}(3)\right)\n\end{bmatrix}\n\begin{bmatrix}\n\hat{x}_0[n] \\
\hat{x}_1[n] \\
\hat{x}_2[n] \\
\hat{x}_3[n]\n\end{bmatrix}
$$

OBVIOUSLY, I will accept answers for both cases: my whole solution assumed there was a minus sign in the middle minus sign or plus sign in the middle

This page left intentionally blank for student work for Problem 2.

 $\epsilon$ 

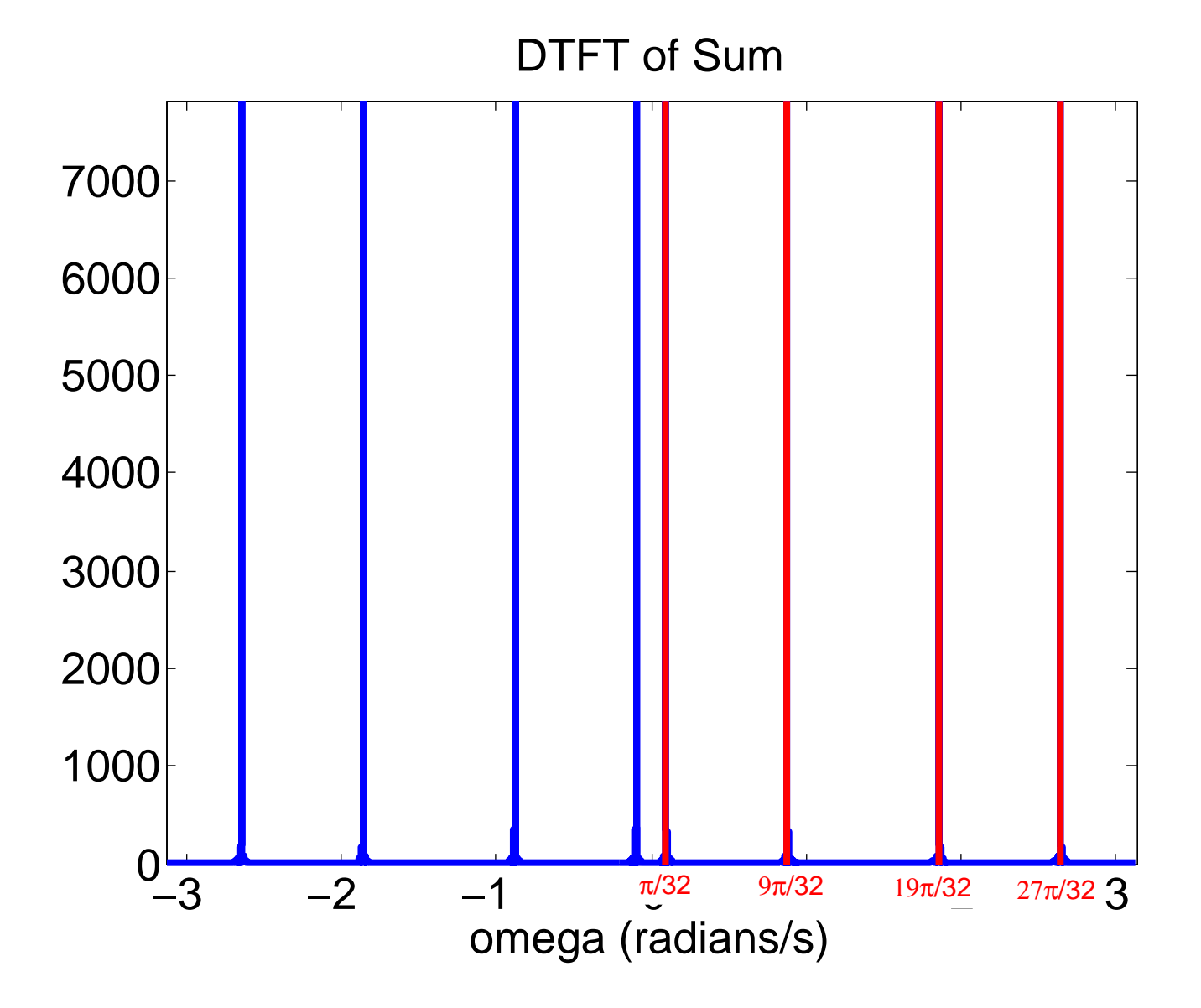

*This page left intentionally blank for student work for Problem 2.* 

(6) 
$$
lim_{n \to \infty} x^{n}
$$
  
\n $g(a_n) = \frac{1}{h_0(h_1)} \begin{bmatrix} \frac{2}{h_0(h_1)} & \frac{2}{h_0(h_1)} \\ \frac{2}{h_1(h_1)} & \frac{2}{h_1(h_1)} \end{bmatrix} = A \begin{bmatrix} x_0(n) \\ x_1(n) \\ x_2(n) \\ x_3(n) \end{bmatrix} = A \begin{bmatrix} x_0(n) \\ x_1(n) \\ x_2(n) \\ x_3(n) \end{bmatrix} = A \begin{bmatrix} x_0(n) \\ x_1(n) \\ x_2(n) \\ x_3(n) \end{bmatrix} = A \begin{bmatrix} x_0(n) \\ x_1(n) \\ x_2(n) \\ x_3(n) \end{bmatrix} = A \begin{bmatrix} x_0(n) \\ x_1(n) \\ x_2(n) \\ x_3(n) \end{bmatrix}$   
\n $lim_{n \to \infty} x^n$   
\n $lim_{n \to \infty} x^n$   
\n $lim_{n \to \infty} x^n$   
\n $lim_{n \to \infty} x^n$   
\n $lim_{n \to \infty} x^n$   
\n $lim_{n \to \infty} x^n$   
\n $lim_{n \to \infty} x^{n-1} x^{n-1}$ 

$$
\hat{y}_{1}(n) = + 2\gamma_{1}(n) = 2\gamma_{3}(n)
$$
  
 $\hat{y}_{3}(n) = -2\gamma_{1}(n) + 2\gamma_{3}(n)$ 

Thus:  $u_1 r r J + v_1 r h_2 = 4 \times r r J$  $4 \times_{2}$  (n)  $\wedge$  $(y_1(n) + \vee y_2(n)) =$ + *i* 

 $, +$ fnree **c;...,\.** *7C-* **' 'F** 7

My vector z is the same thing as the original y The most compact way to write the final answer is:

$$
X = A y + B y
$$

The plus sign + in the middle here would change to a minus sign - IF the minus sign - in the middle of Eqn 3 was changed to a plus sign -